# **Application: gvSIG desktop - gvSIG bugs #2707**

# **NullPointerException cuando se itenta crear una vista portable a partir de una vista sin capas.**

07/22/2014 10:17 AM - Lluís Marqués

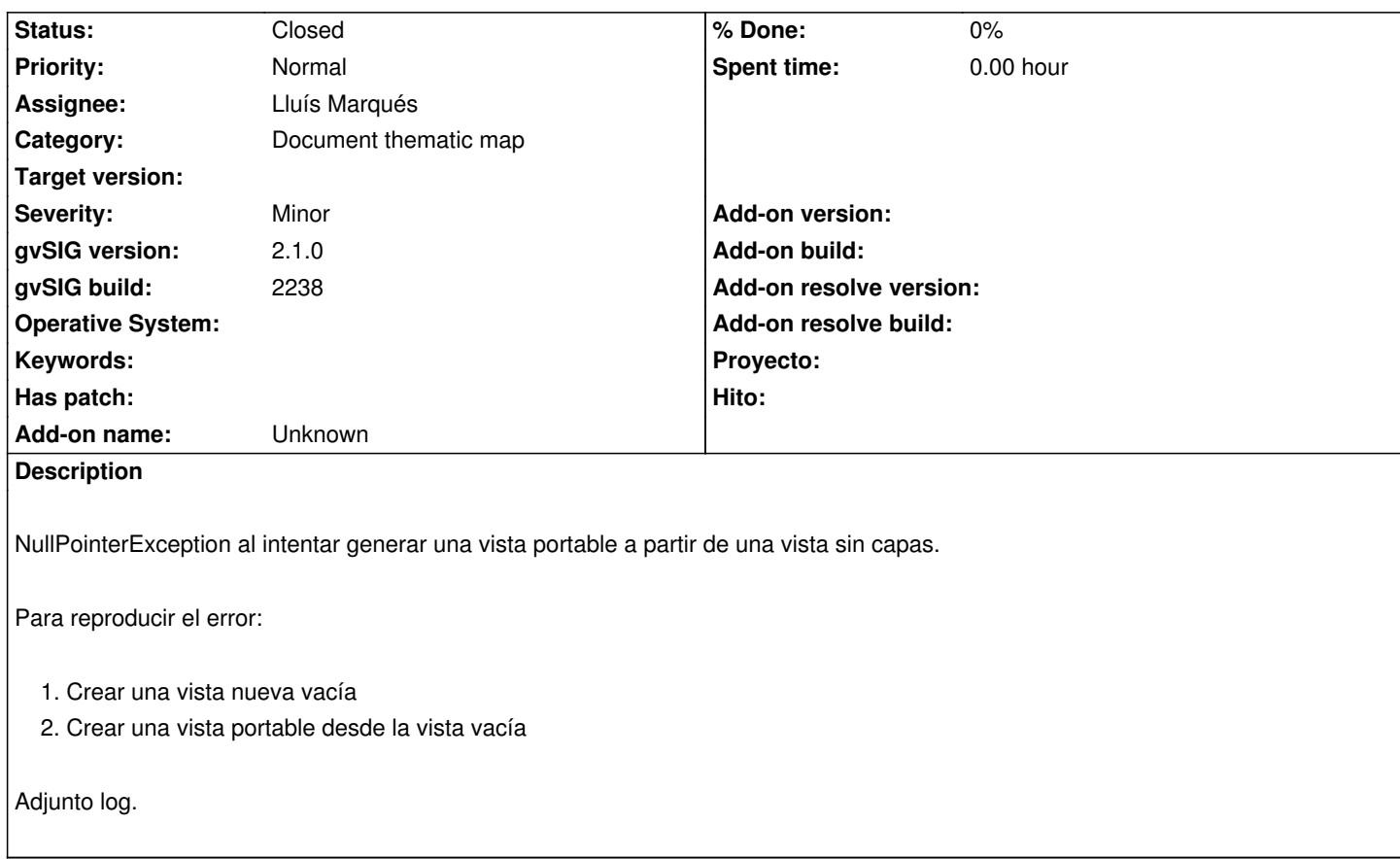

## **History**

#### **#1 - 07/22/2014 11:15 AM - Lluís Marqués**

*- Status changed from New to In progress*

### **#2 - 07/28/2014 02:16 AM - Lluís Marqués**

*- Status changed from In progress to Fixed*

Corregido en la 2239. Ahora si la vista no contiene capas el botón de creación de una vista portable a partir de una vista estará deshabilitado.

### **#3 - 08/04/2014 05:25 AM - Álvaro Anguix**

*- Status changed from Fixed to Closed*

## **Files**

gvSIG.log 334 KB 07/22/2014 Lluís Marqués